## **QGIS Application - Bug report #2801 Qgis Trunk (r13619M) crashes when adding .kml file**

*2010-06-12 06:07 AM - andre mano*

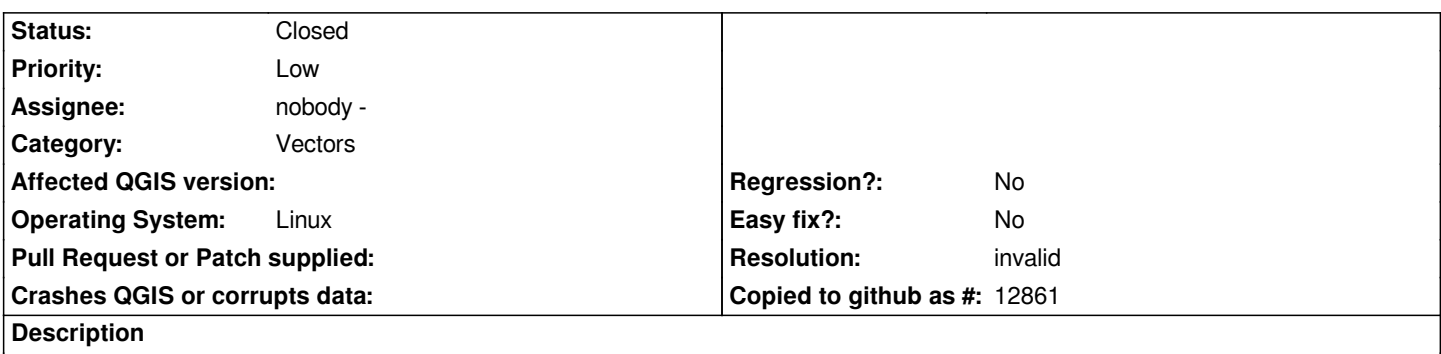

*Qgis Trunk (r13619M) crashes when adding .kml files. The kml. was originally created in [[GoogleEarth]] and saved as a .kml file. When I try to add the file QGIS crashes.*

## **History**

## **#1 - 2010-06-12 06:16 AM - Borys Jurgiel**

*Both files work fine here on ubuntu 9.10 32bit, gdal 1.7.2*

## **#2 - 2010-06-12 07:57 AM - andre mano**

*- Resolution set to invalid*

*- Status changed from Open to Closed*

*It's a false alarm... It's something with my system. My QGIS just crashes whenever I add a vector Layer (no matter what tipe...).*

*Anyway, thanks for checking.*

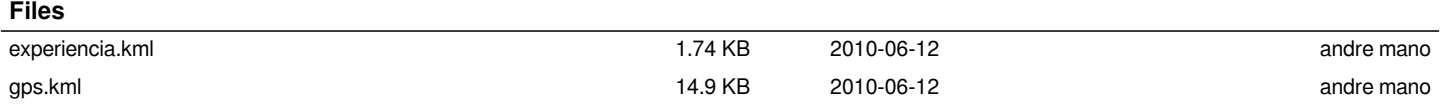